#### **Pendekatan Kuantitatif untuk Menganalisis Hubungan Antara Tutupan Lahan dan**  *Urban Heat Island* **Tahun 2013, 2018 dan 2023 (Studi Kasus: Malang Raya, Jawa Timur)**

**SKRIPSI**

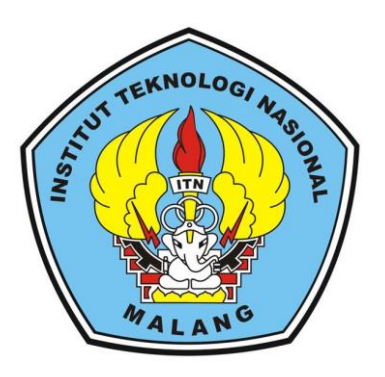

**Disusun oleh: Ananda Diva Victorya Gunawan NIM.1925011**

**PROGRAM STUDI TEKNIK GEODESI S-1 FAKULTAS TEKNIK SIPIL DAN PERENCANAAN INSTITUT TEKNOLOGI NASIONAL MALANG**

**2023**

### **LEMBAR PERSETUJUAN**

# PENDEKATAN KUANTITATIF UNTUK MENGANALISIS HUBUNGAN ANTARA TUTUPAN LAHAN DAN URBAN HEAT ISLAND TAHUN 2013, 2018 DAN 2023

(Studi Kasus: Malang Raya, Jawa Timur)

#### **Skripsi**

Diajukan Untuk Memenuhi Persyaratan Dalam Mencapai Gelar Sarjana

Teknik (S.T) Strata Satu (S-1) Teknik Geodesi

**Institut Teknologi Nasional Malang** 

Disusun Oleh:

Ananda Diva Victorya Gunawan

1925011

Menyetujui,

**Dosen Pembimbing I** 

**Dosen Pembimbing II** 

Dedy Kurnia Sunaryo, ST., MT. NIP.Y. 1039500280

INSTIT $\nu$ 

EAKSI

Adkha Yalianandha M., ST., MT. NIP.P. 103/700526

Mengetahui,

Program Studi Teknik Geodesi

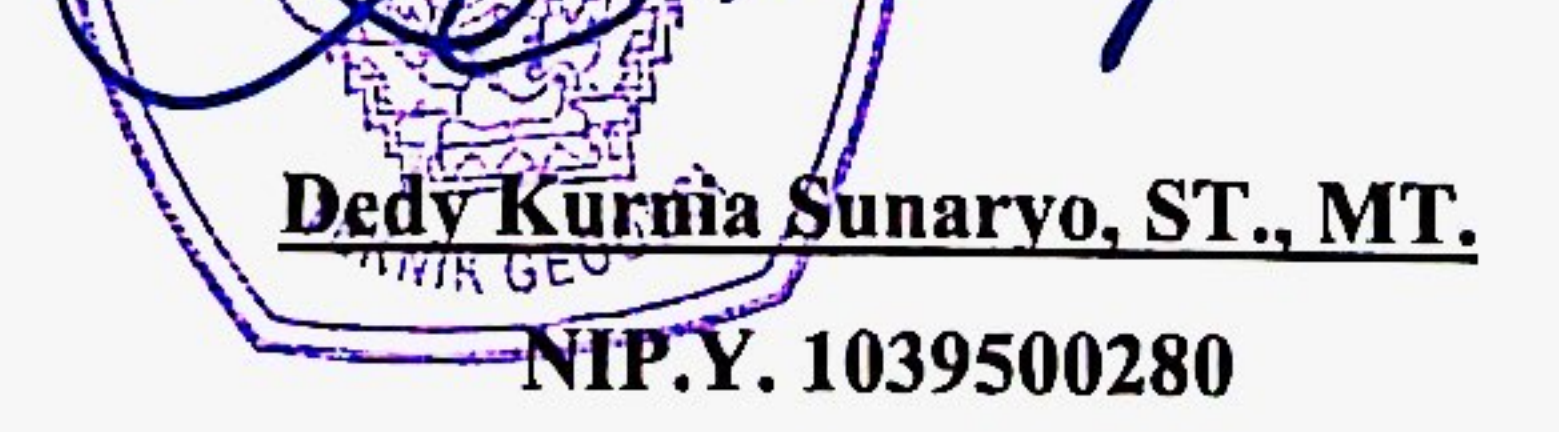

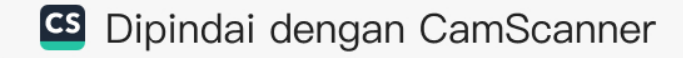

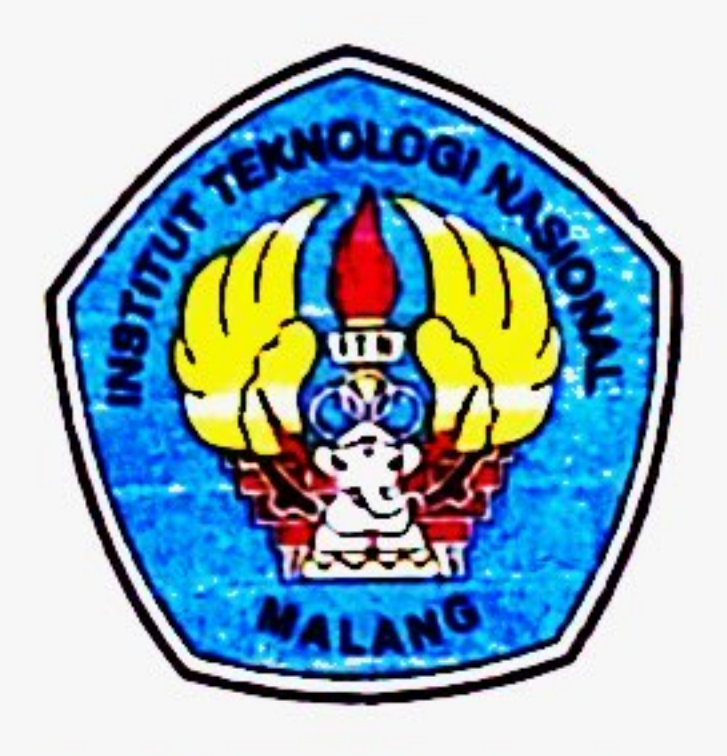

### PERKUMPULAN PENGELOLA PENDIDIKAN UMUM DAN TEKNOLOGI NASIONAL MALANG

## **INSTITUT TEKNOLOGI NASIONAL MALANG FAKULTAS TEKNOLOGI INDUSTRI FAKULTAS TEKNIK SIPIL DAN PERENCANAAN** PROGRAM PASCASARJANA MAGISTER TEKNIK

PT. BNI (PERSERO) MALANG **BANK NIAGA MALANG** 

Kampus I: Jl. Bendungan Sigura-gura No. 2 Telp. (0341) 551431 (Hunting), Fax. (0341) 553015 Malang 65145 Kampus II : Jl. Raya Karanglo, Km 2 Telp. (0341) 417636 Fax. (0341) 417634 Malang

BERITA ACARA UJIAN SEMINAR HASIL SKRIPSI

### **FAKULTAS TEKNIK SIPIL DAN PERENCANAAN**

- ANANDA DIVA VICTORYA GUNAWAN **NAMA**  $\ddot{\cdot}$
- **NIM** 1925011  $\ddot{\cdot}$
- **JURUSAN TEKNIK GEODESI**  $\mathbf{r}$

**PENDEKATAN JUDUL KUANTITATIF** ÷ **UNTUK MENGANALISIS HUBUNGAN TUTUPAN LAHAN DAN** URBAN HEAT ISLAND TAHUN 2013, 2018 DAN 2023

(Studi Kasus: Malang Raya, Jawa Timur)

Telah Dipertahankan Di Hadapan Penguji Ujian Skripsi Jenjang Strata 1 (S-1)

Pada Hari : Selasa

 $: 5$  September 2023 Tanggal

Dengan Nilai : \_\_\_\_\_\_\_\_\_(Angka)

Panitia Ujian Skripsi

Ketua

Silvester Sari Sai, ST., MT. NIP.P. 1030600413

Penguji I

**Dosen Pendamping** 

Penguji II

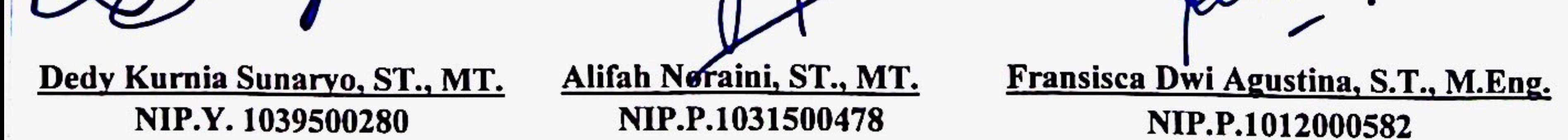

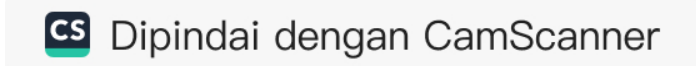

# PENDEKATAN KUANTITATIF UNTUK MENGANALISIS HUBUNGAN ANTARA TUTUPAN LAHAN DAN *URBAN HEAT ISLAND* TAHUN 2013, 2018 DAN 2023

### (Studi Kasus: Malang Raya, Jawa Timur)

Ananda Diva Victorya Gunawan (1925011) Dosen Pembimbing I: Dedy Kurnia Sunaryo, ST., MT. Dosen Pembimbing II : Adkha Yulianandha M, ST., MT.

### **Abstrak**

Proses urbanisasi masih berlanjut di kehidupan masa kini, adanya perpindahan penduduk dari desa ke kota menyebabkan beberapa masalah di perkotaan sendiri. Bertambahnya penduduk di kota membuat angka kepadatan penduduk meningkat, terjadinya *urban crime*, banyaknya buangan limbah serta meningkatnya suhu di kota. Maka dari itu perlu diketahui perubahan akan keadaan wilayah oleh tutupan lahan dan juga kerapatan vegetasi serta untuk melihat suhu permukaan dilihat dengan LST. Pengolahan data yang dilakukan dalam tiga tahun berbeda akan dibantu metode utama yaitu pendekatan kuantitatif. Proses pengolahan tutupan lahan menggunakan klasifikasi supervised, untuk kerapatan vegetasi menggunakan NDVI, LST menggunakan metode brightness temperature serta Urban Heat Island menggunakan metode hot spot analysis. Melalui keempatnya akan didapatkan sebuah hubungan. Tutupan lahan dan LST hubungannya dinyatakan dengan correlation matrix, NDVI dan LST menggunakan grafik korelasi dengan bantuan metode monte carlo dan hubungan tutupan lahan dan UHI menggunakan *pearson correlation*. Dihasilkan perubahan pada tiap parameter di setiap tahunnya khususnya pada tutupan lahan kelas vegetasi menurun cukup stabil dan kelas badan air naik secara bertahap. Kerapatan vegetasi dari tahun ke tahun memuat hasil yang cukup berbeda, khususnya di tahun 2018 yang didominasi oleh kelas vegetaai sedang, sedangkan tahun 2013 dan 2023 didominasi oleh vegetasi rapat. Hasil olahan LST menyatakan dalam ketiga tahun kelas suhu yang mendominasi Malang Raya adalah kelas <= 31°C, serta didapatkan hubungan antara tutupan lahan dan LST berkorelasi positif sempurna pada kelas perkotaan dan badan air dengan kelas suhu tinggi, sedangkan NDVI dan LST berkorelasi negatif. Sedangkan untuk tutupan lahan khususnya kelas perkotaan (lahan terbangun) dengan UHI berkorelasi positif sempurna.

Kata Kunci: Tutupan Lahan, NDVI, LST, UHI Pendekatan Kuantitatif.

### SURAT PERNYATAAN KEASLIAN SKRIPSI

Saya yang bertanda tangan di bawah ini:

: Ananda Diva Victorya Gunawan Nama : 1925011 NIM Program Studi : Teknik Geodesi S-1 Fakultas : Teknik Sipil dan Perencanaan

Menyatakan dengan sesungguhnya bahwa skripsi saya berjudul:

"PENDEKATAN KUANTITATIF UNTUK MENGANALISIS HUBUNGAN

# ANTARA TUTUPAN LAHAN DAN URBAN HEAT ISLAND TAHUN 2013, 2018 DAN 2023

(Studi Kasus: Malang Raya, Jawa Timur")

Adalah hasil karya saya sendiri dan bukan menjiplak atau menduplikasi serta tidak mengutip atau menyadur dari hasil karya orang lain kecuali disebutkan sumbernya.

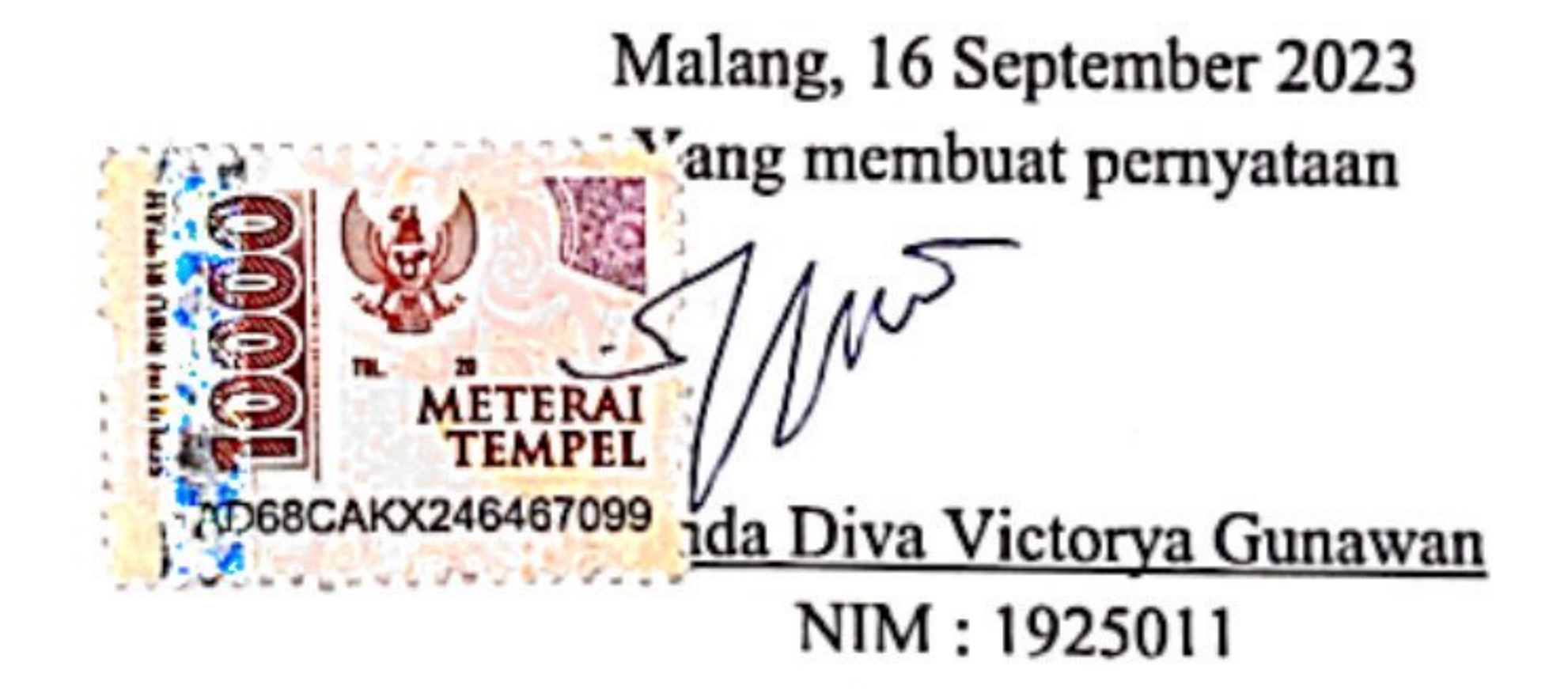

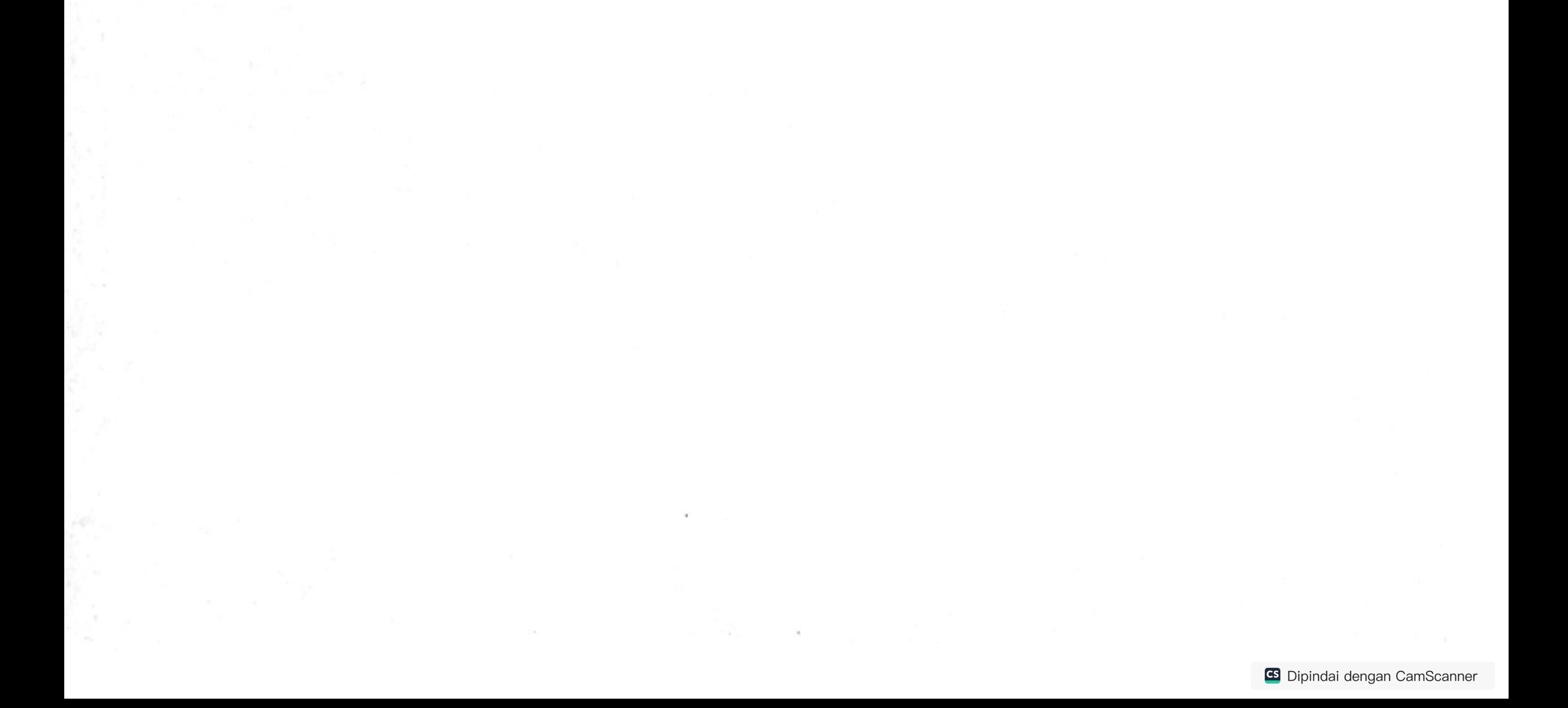

#### embar Persembahan

Karena aku percaya setiap hal yang tertulis dan setiap hal yang sudah dilewati tidak terlepas dari pertolongan tangan Tuhan Yesus Kristus.

#### Matius 6:34

"Sebab itu janganlah kamu kuatir akan hari besok, karena hari besok mempunyai kesusahannya sendiri. Kesusahan sehari cukuplah untuk sehari."

Puji syukur akan kemuliaan nama Tuhan atas anugrah-Nya proses skripsi ini dapat dibantu dari awal hingga akhir. Semua bukan karena kemampuan diri sendiri, namun semua berkat kebaikan Tuhan.

Kuhaturkan terima kasih kepada orang tua yang selalu mengirimkan doa serta dukungan kepadaku. Berkat kesabaran orang tua yang yang selalu memberikan kebebasan anaknya dalam mengambil jalan untuk mencapai impiannya dalam hal yang positif.

Terima kasih kepada kedua dosen pembimbingku, yaitu Pak DK yang selalu membimbing dengan sabar dan memberikan wejangan hidup yang sangat membekas serta Pak Adkha yang selalu mengajarkan untuk berpikir kritis dan membuatku belajar mempersiapkan hidup yang lebih baik lagi. Tak lupa terima kasih kepada seluruh dosen dan staff.

Terima kasih berikutnya kusampaikan kepada keluargaku tersayang tambi, ama, akong, mina, mama, kakak-adek sepupu yang selalu memberikan semangat serta doa di setiap perjuanganku. Banyak doa-doa baikku yang akan selalu kukirimkan kepada kalian semua. Semoga selalu sehat dan kit: dapat bertemu lagi di lain waktu.

### Lembar Persembahan

Kuucapkan juga terima kasih kepada James Evan Souhuwat sosok yang selalu menemani dari awal perkuliahan hingga selesai perkuliahan, memberikan solusi dan menjadi tempat bertukar cerita. Semoga Tuhan menyertai setiap langkahmu.

Tak akan tertinggal teman-teman dan sahabat-sahabat terbaikku di Neng neng nong neng, Geo19, Teh Ketek Squad, The Simplak, Puma Family, University of Stove, Squad Abuabua, Borneo Squad, Titik Kumpul, Teume 2001, Team Konser. Orang-orang yang selalu memberikan support dan ngajak healing disaat pikiran sudah rumit.

Serta tempatku berproses HMG ITN MALANG dan PMK ITN MALANG, terima kasih untuk setiap proses yang sudah kita lewati

Bahagiaku juga semakin bertambah saat mengenal IKON yang berisikan jinan, dk, bobby, june, chanu, song dan 1 exmember BI, serta TREASURE yang beranggotakan hyunsuk, jihoon, yoshi, junkyu, jaehyuk, asahi, doyoung, haruto, jeongwoo, junghwan dan 2 ex-member yedam dan mashiho. Berkat kalian aku semakin semangat dan termotivasi menggapai cita-cita.

Akhir kata kuucapkan terima kasih kepada diriku sendiri, karena di kala itu tidak pernah memilih berhenti untuk berjuang.

"Kamu boleh mengeluh, itu hal yang manusiawi. Tapi, jangan sampai kamu mengeluh terlalu lama karena membuat hal yang kamu keluhkan semakin lama untuk selesai - phytagoras"

#### **KATA PENGANTAR**

Puji syukur akan berkat dan kebaikan Tuhan Yesus Kristus karena atas pertolongan dan pimpinan-Nya sehingga penulis dapat menyelesaikan skripsi ini yang berjudul "Pendekatan Kuantitatif Untuk Menganalisis Hubungan Antara Tutupan Lahan dan *Urban Heat Island* Tahun 2013, 2018 dan 2023" dengan baik. Penulisan dari skripsi ini ditujukan untuk memenuhi persyaratan dalam memperoleh Gelar Sarjana Teknik Jenjang Strata 1 (S-1) Program Studi Teknik Geodesi Fakultas Teknik Sipil dan Perencanaan, Insitut Teknologi Nasional Malang.

Penulisan skripsi ini tidak murni semata-mata karena kemampuan dari penulis saja, namun juga karena bantuan dari pihak-pihak yang ikut andil dalam memberikan doa serta dukungan, sehingga penulis ingin mengucapkan terima kasih kepada:

- 1. Bapak Dedy Kurnia Sunaryo, ST.,MT., selaku dosen wali akademik selama masa perkuliahan dan juga dosen pembimbing utama dalam skripsi.
- 2. Bapak Adkha Yulianandha M, ST.,MT. selaku dosen pembimbing pendamping dalam skripsi ini.
- 3. Seluruh dosen dan *staff* khususnya Mas Heri dan Pak Tono di Program Studi Teknik Geodesi ITN Malang yang sangat berjasa dalam setiap langkah penulis di dunia perkuliahan.
- 4. Orang tua serta keluarga penulis yang selalu siap sedia berada di sisi penulis.
- 5. Sahabat-sahabat, teman-teman, HMG serta PMK ITN MALANG yang telah banyak memberikan dukung kepada penulis.
- 6. Semua pihak yang tidak mampu penulis sebutkan yang selalu mengirimkan doa, semangat serta bantuan kepada penulis.

#### **DAFTAR ISI**

<span id="page-8-0"></span>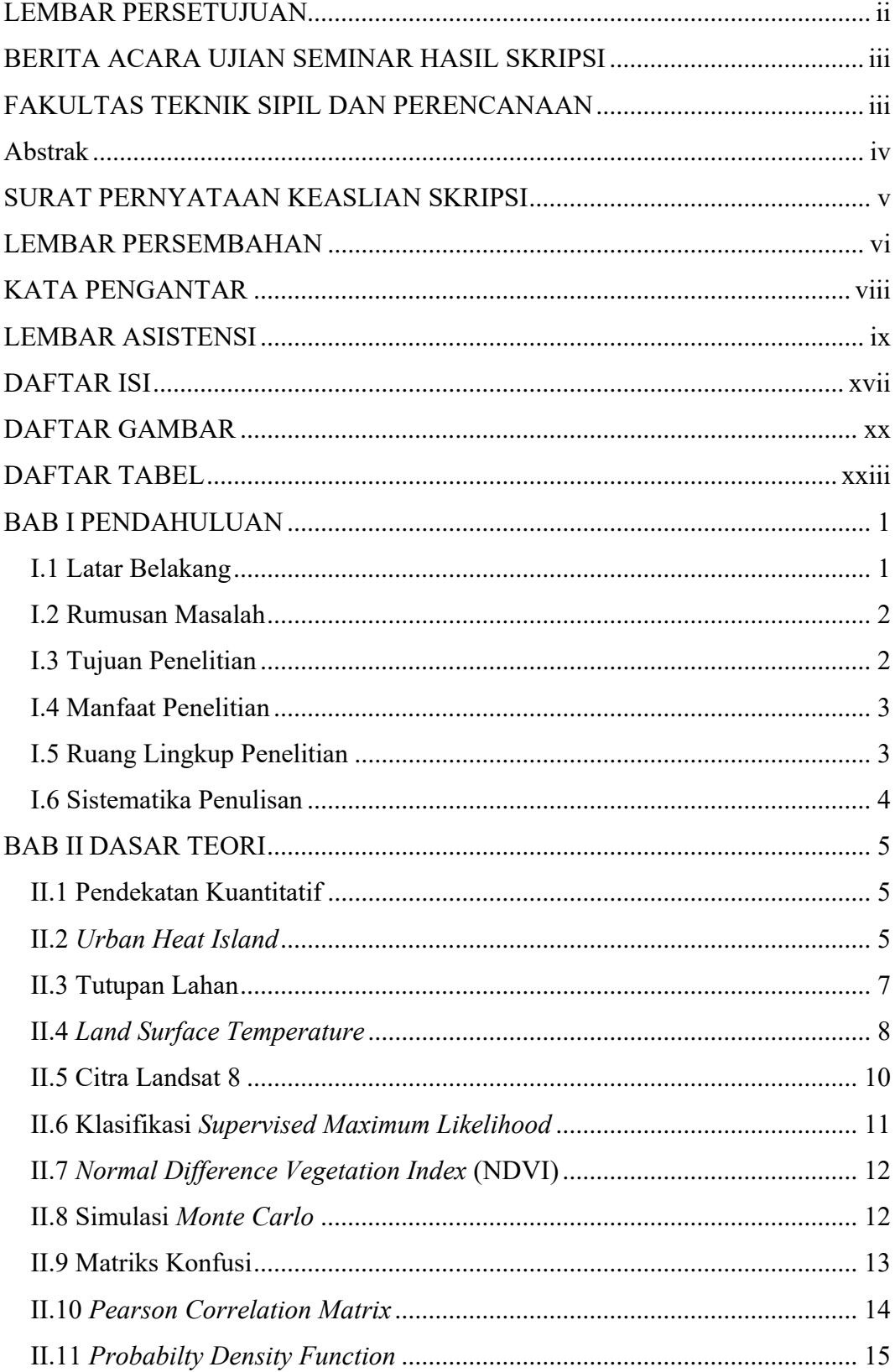

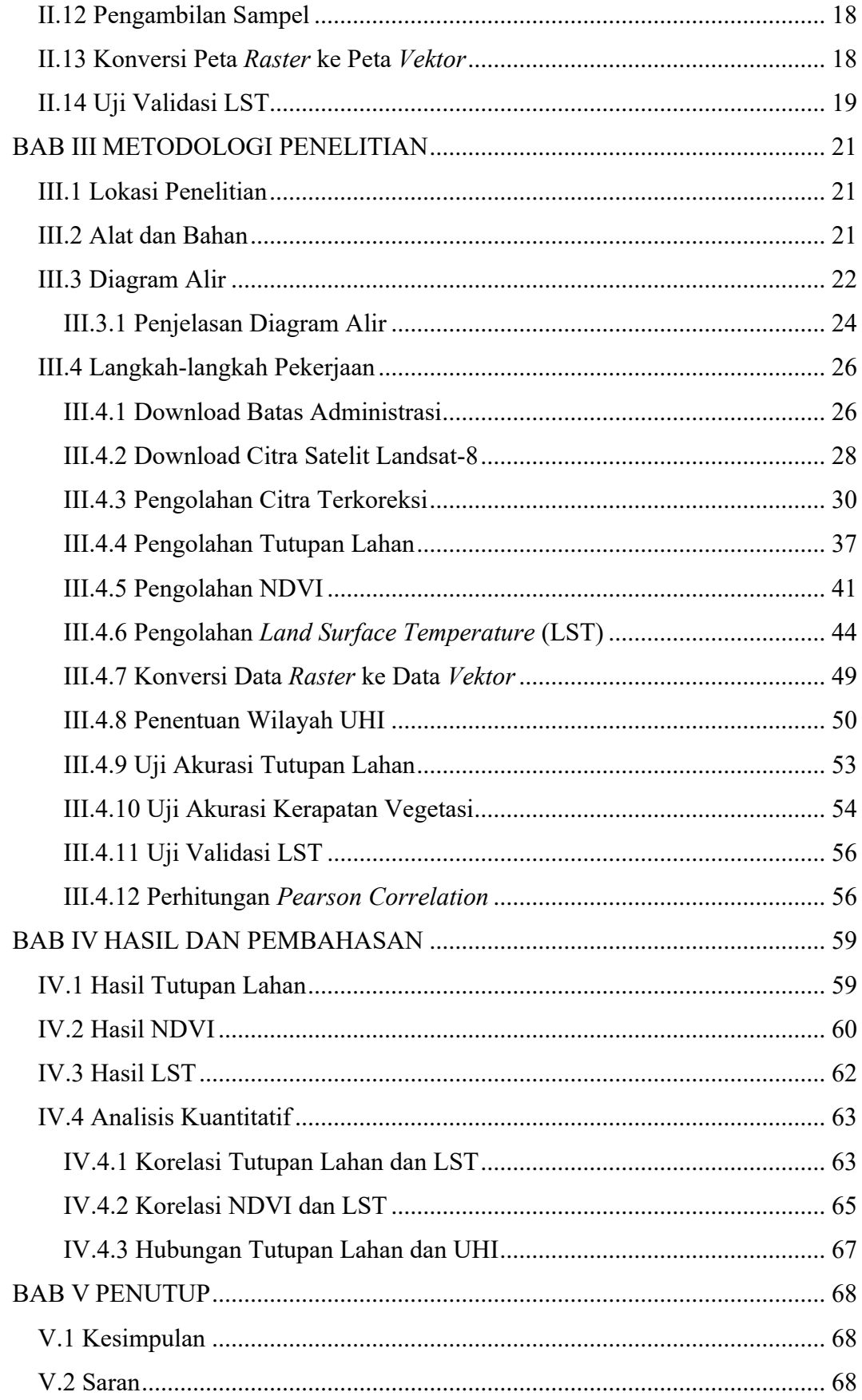

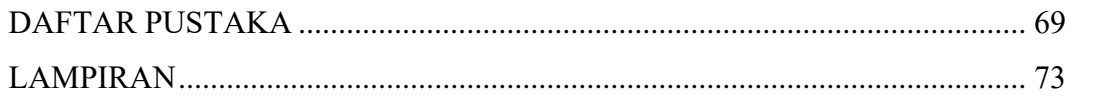

#### **DAFTAR GAMBAR**

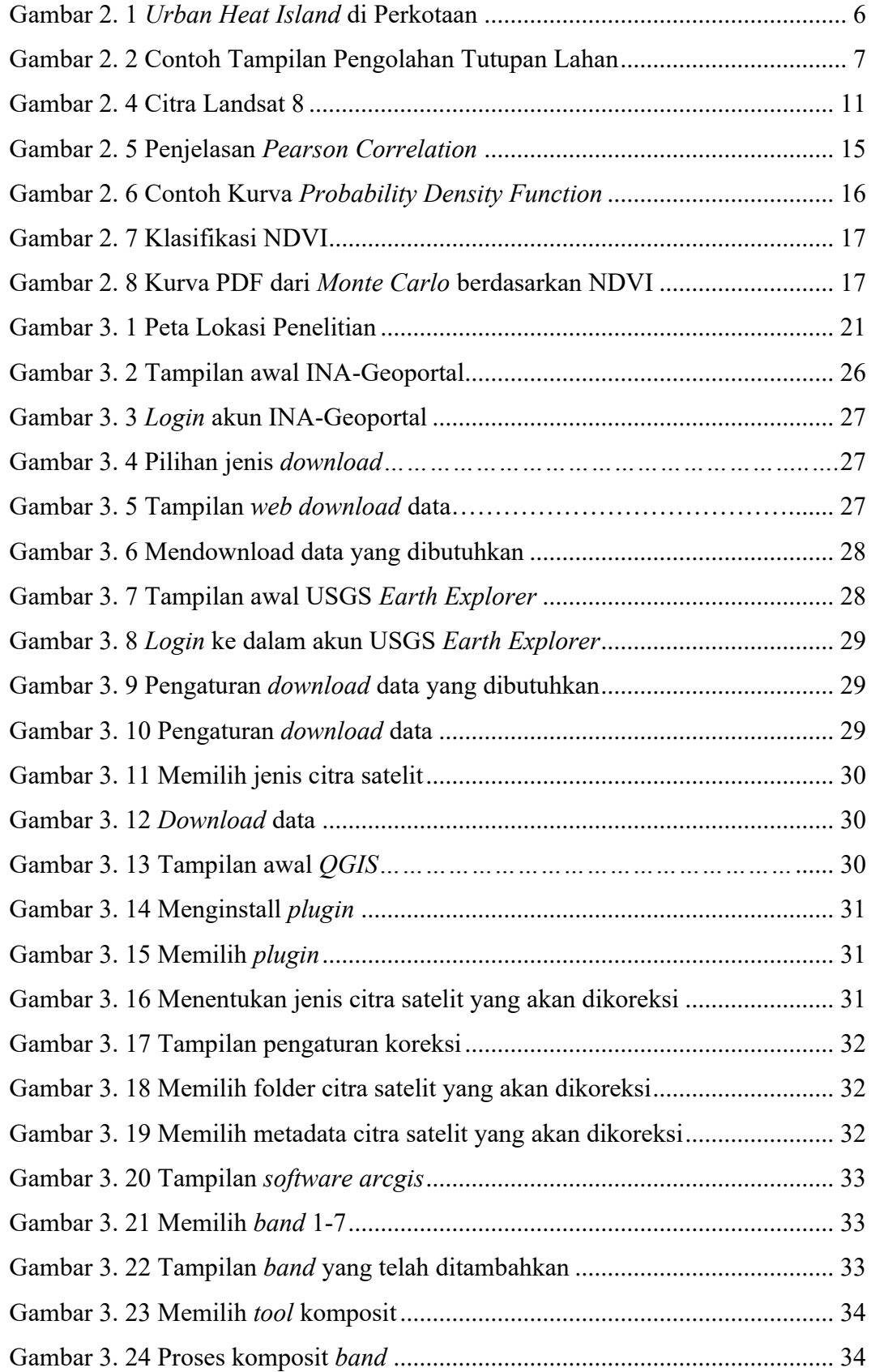

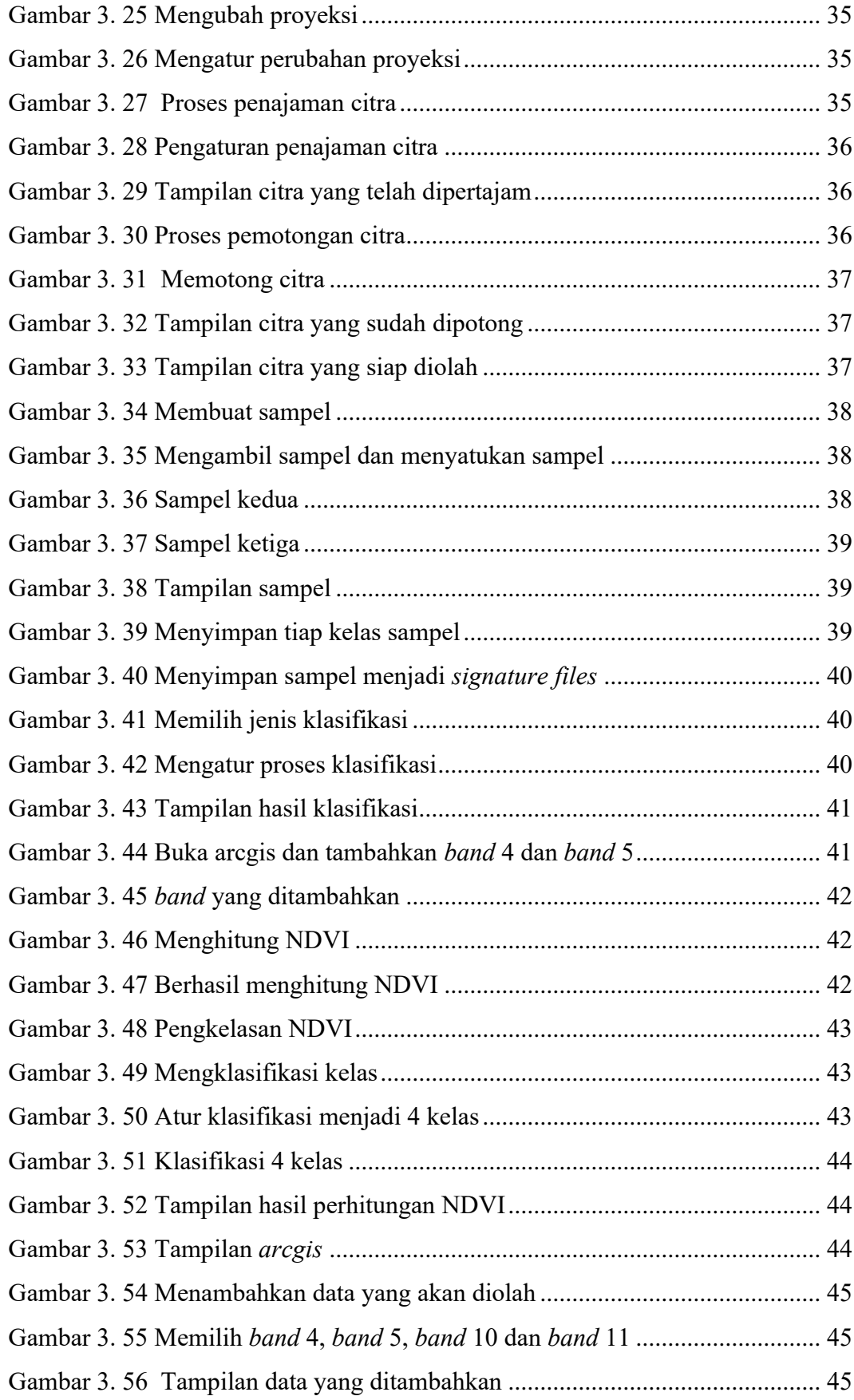

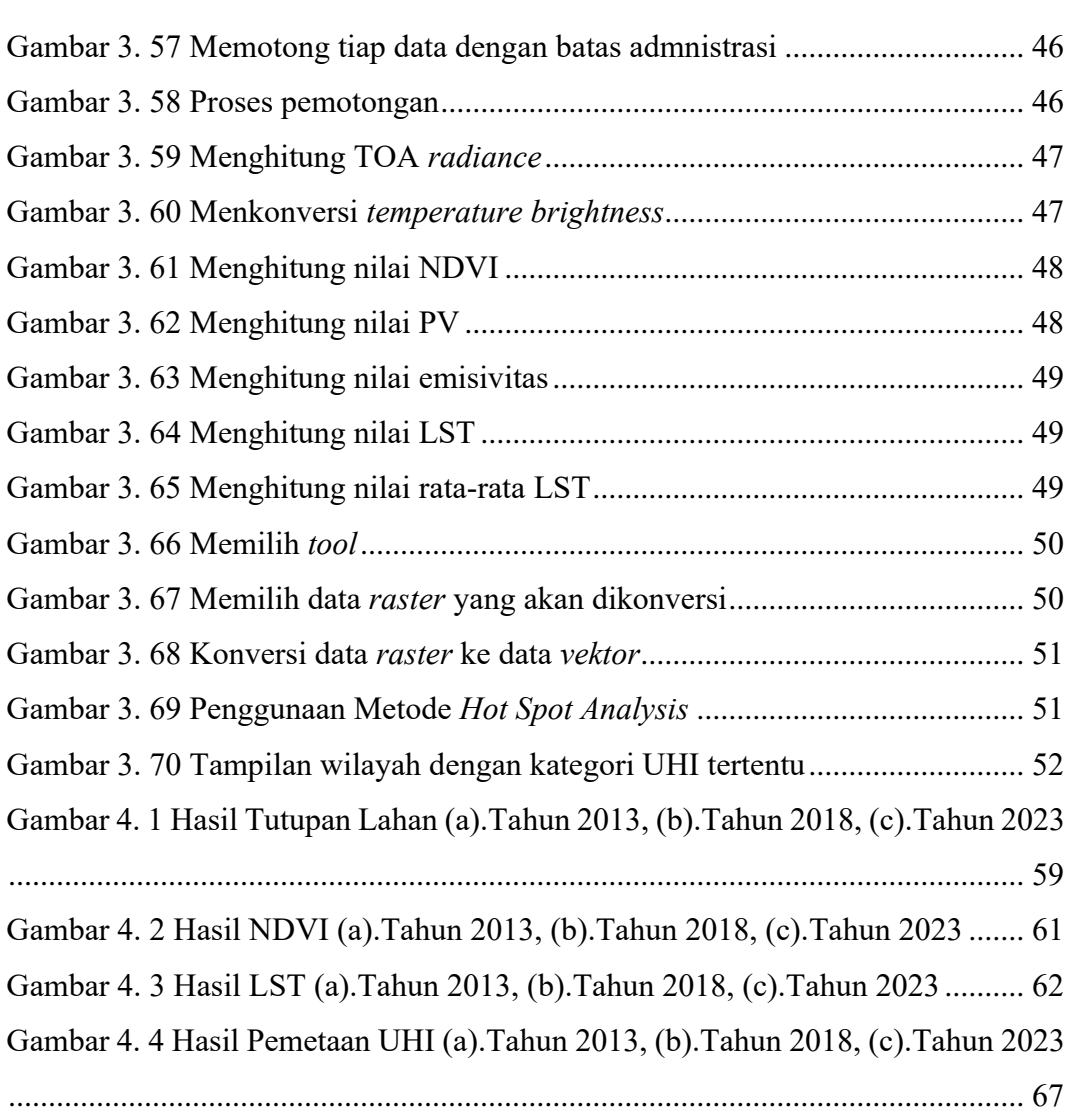

#### **DAFTAR TABEL**

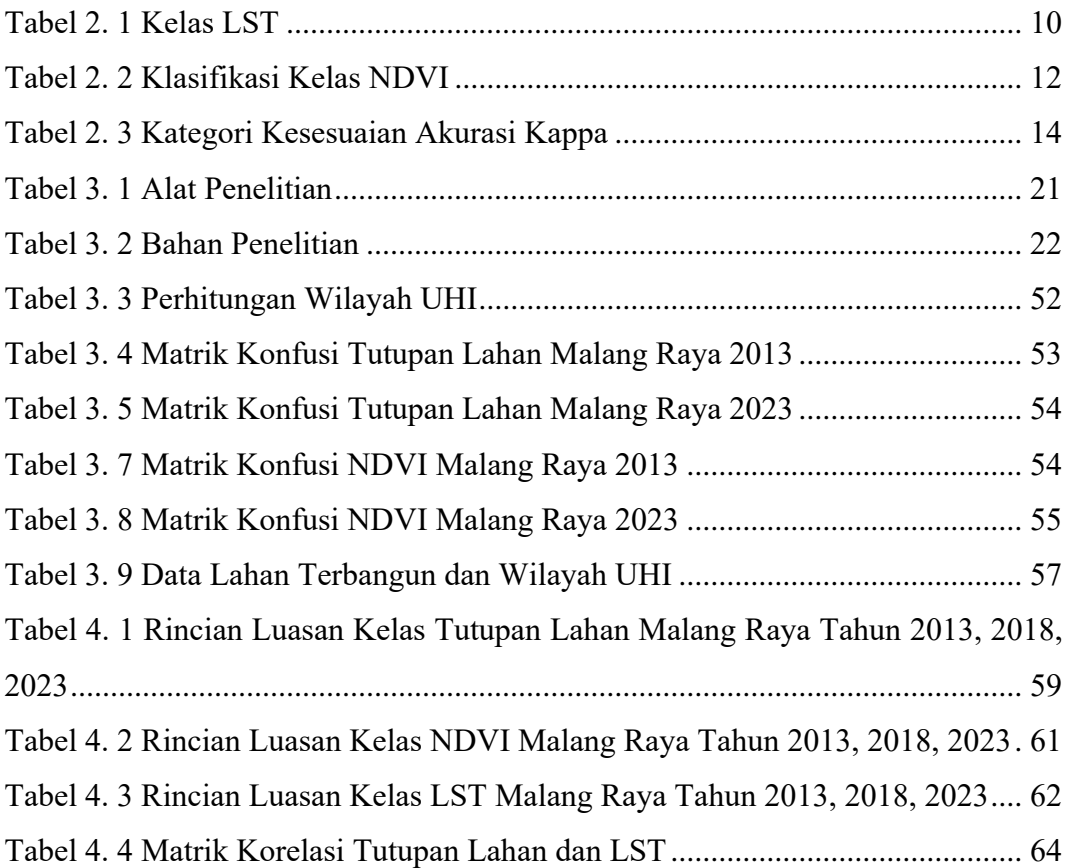